принцип преднапряжения можно также усилить конструкции и увеличить грузоподъемность транспортных сооружений.

# ЛИТЕРАТУРА

1. Железобетонные конструкции. Основы теории, расчета и конструирования: учеб.пособие для студентов строит. спец. / Т.М. Пецольд [и др.]; отв. ред. В.В. Тур; Мин-во образования РБ, Брестский гос. технич. ун-т. Брест: Издательство БГТУ, 2003. 380 с.

2. Дрозд Я.И., Пастушков Г.П. Предварительно напряженные железобетонные конструкции: учеб.пособие для строит. спец. вузов. Изд. 3-е, перераб. и доп. Мн.: Вышэйшая школа, 1984. 208 с.

3. СНБ 5.03.01-02 Бетонные и железобетонные конструкции. Взамен СНиП 2.03.01-84\*. Введ. 20.06.2002. - Мн.: РУП Стройтех

УДК 624.21

## **BIM НАСТУПАЕТ**

Геращенко М. В.

(Научный руководитель – Пастушков В.Г.) Кафедра «Мосты и тоннели» БНТУ

Аннотация

В данной статье раскрыто определение информационного моделирования, изучены области его применения, проанализированы недостатки и преимущества. Также приведены примеры зданий и сооружений, в жизненном цикле которых, так или иначе были применены BIM-технологии.

Понятие BIM (*BuildingInformationModeling) -* информационное моделирование сооружений, процесс коллективного создания и использования информации о сооружении, помогающий достигнуть выполнения проекта здания на протяжении жизненного цикла объекта (от самых ранних разработок до рабочего проектирования, строительства, эксплуатации, реконструкции, и сноса). Данная технология появилась относительно недавно – 1974 год.

Рассмотрим преимущества BIM на примере популярного программного комплекса компании AUTODESKREVIT 2014. Преимуществами использования BIM являются:

- при внесении изменений в какой-либо параметр, меняются все параметры, которые с ним связаны;
- возможность работы в режиме реального времени;
- возможность получения не только внешнего вида здания, но и сразу его характеристик всех его составляющих частей;

 двусторонняя связь с различными расчетными комплексами; Недостатки:

- Малая база существующих семейств (составляющие части проекта);
- Неполное соответствие с ГОСТами и необходимость ручной адаптации под них.

Примером проекта выполненного с использованием BIMтехнологий является план застройки шанхая (Рис. 1).

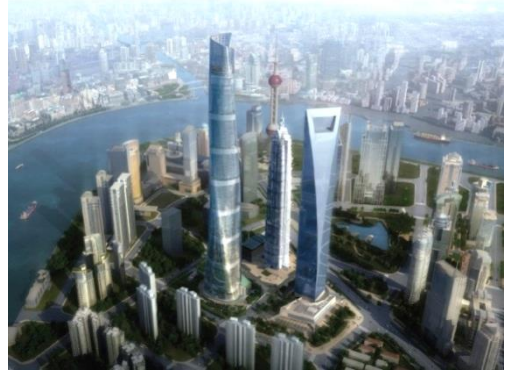

Рисунок 1 – Информационная модель

Примером реконструкции с использованием BIM-технологий может служить один из шедевров мировой архитектуры – Театр оперы в Сиднее (Рис. 2). Для его реконструкции были применены BentleyArchitecture и BentleyStructure. Процесс реконструкции заключается в следующем: разработка существующего задания и составление информационной модели по полученным данным.

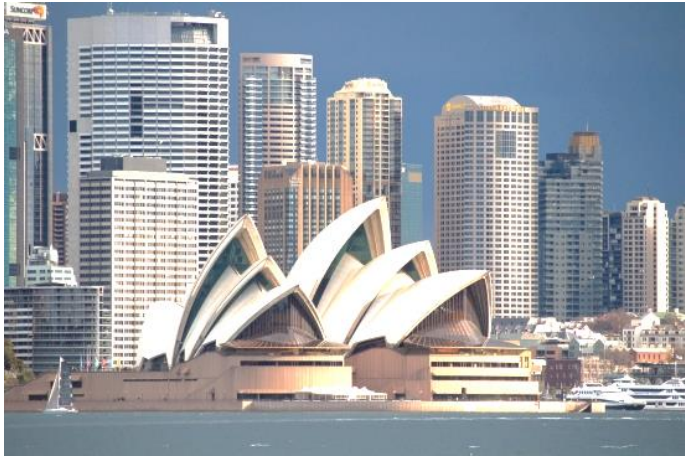

Рисунок 2 - Информационная модель Театра оперы.

В Беларуси внедрение BIM началось в 2010 году. Одним из первых получил задание на изучение Revit «Белгоспроект». Перед ними ставились следующие цели:

- 1. Создание параметрических компонентов из которых будет состоять модель;
- 2. создание информационной архитектурной модели;
- 3. экспорт конструкции в расчетные программные комплексы;
- 4. выполнение расчетов несущих элементов здания;
- 5. выбор параметров визуализации и создание 3D видов.

### Заключение

Внедрение BIM-технологий диктует время. Человечество развивается и старается создавать все более сложные и изощренные конструкции, которые создать и рассчитать или невозможно, или очень сложно. А использование BIM помогает избежать ошибок в проектировании, которые могут привести не только к дополнительным финансовым затратам, но порой и к катастрофическим последствиям.

#### ЛИТЕРАТУРА

1. BIM наступает: Применение BIM в мире. – 30.09.2013 – http://isicad.ru/ru/articles.php?article\_num=16433

2. Применение BIM к существующим зданиям: Опыт использования BIM при реконструкции. – 20.12.2010 – http://isicad.ru/ru/articles.php?article\_num=14159.

3. Инновационные технологии в проектировании: Встреча Министра архитектуры и строительства Беларуси Анатолия Ничкасова с коллективами Белпромпроекта и Белгоспроекта– №3 (504) 2013 г. – http://bsc.by/story/innovacionnye-tehnologii-v-proektirovanii.

УДК 624.21

### **ПРИМЕНЕНИЕ ТЕХНОЛОГИЙ ТРЕХМЕРНОЙ ПЕЧАТИ В СТРОИТЕЛЬСТВЕ**

Голочалов С.А.

(Научный руководитель – Пастушков В. Г.) Кафедра «Мосты и тоннели» БНТУ

Аннотация

Данная работа посвящена внедрению новой технологии трехмерной печати в процесс проетирования и строительства сооружений.

Современные научные разработки развиваются очень высокими темпами, но наиболее быстро ученые придвигаются в молодой технологии трехмерной печати. Эта технология использует специально разработанные устройства, которые получили широкую известь как 3d-принтеры.

3d- принтер - это устройство использующее метод послойного создания физического объекта на основе виртуальной 3д модели. Печать с помощи этих устройств может осуществляться двумя принципиально разными способами 1. Механическая обработка, когда из элемента-заготовки отсекается лишний материал, 2. Аддитивный, который основан на послойном добавлении материала, что приводит к постепенному созданию необходимой формы.